**Return to the Workplace Course**

Absorb LMS, 1011 9 Avenue SE, Suite 275, Calgary, AB T2G 0H7, Canada 1

Return to the Workplace Course

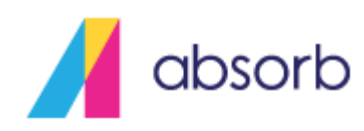

## Return to the Workplace Course

# Purpose

To support our valued clients during the next phase of the pandemic recovery process, we're offering a free course that addresses some recommended considerations and employee guidelines for safely returning to the workplace.

The instructions below explain how to upload the free course to the LMS, and include directions for adding other company policies and procedures alongside this course if applicable. This may help ensure learners understand important protocols specific to your organization and assist with communicating information around a safe return to the workplace.

### 5 Simple Steps

*\* The following instructions were written for the Admin Refresh version of the admin interface. Haven't switched yet? Contact [support@absorblms.com](mailto:support@absorblms.com) or your CSM for more details.*

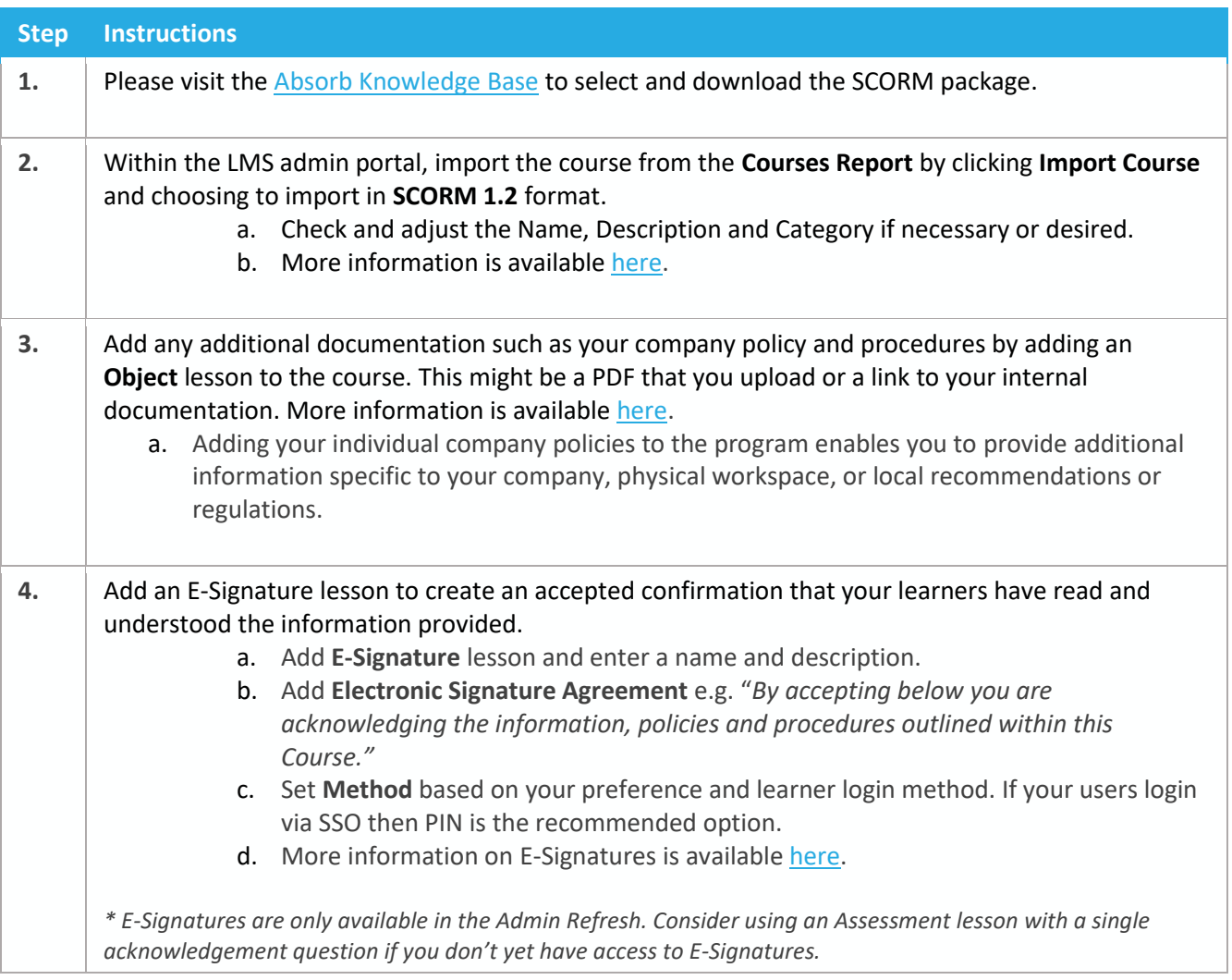

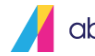

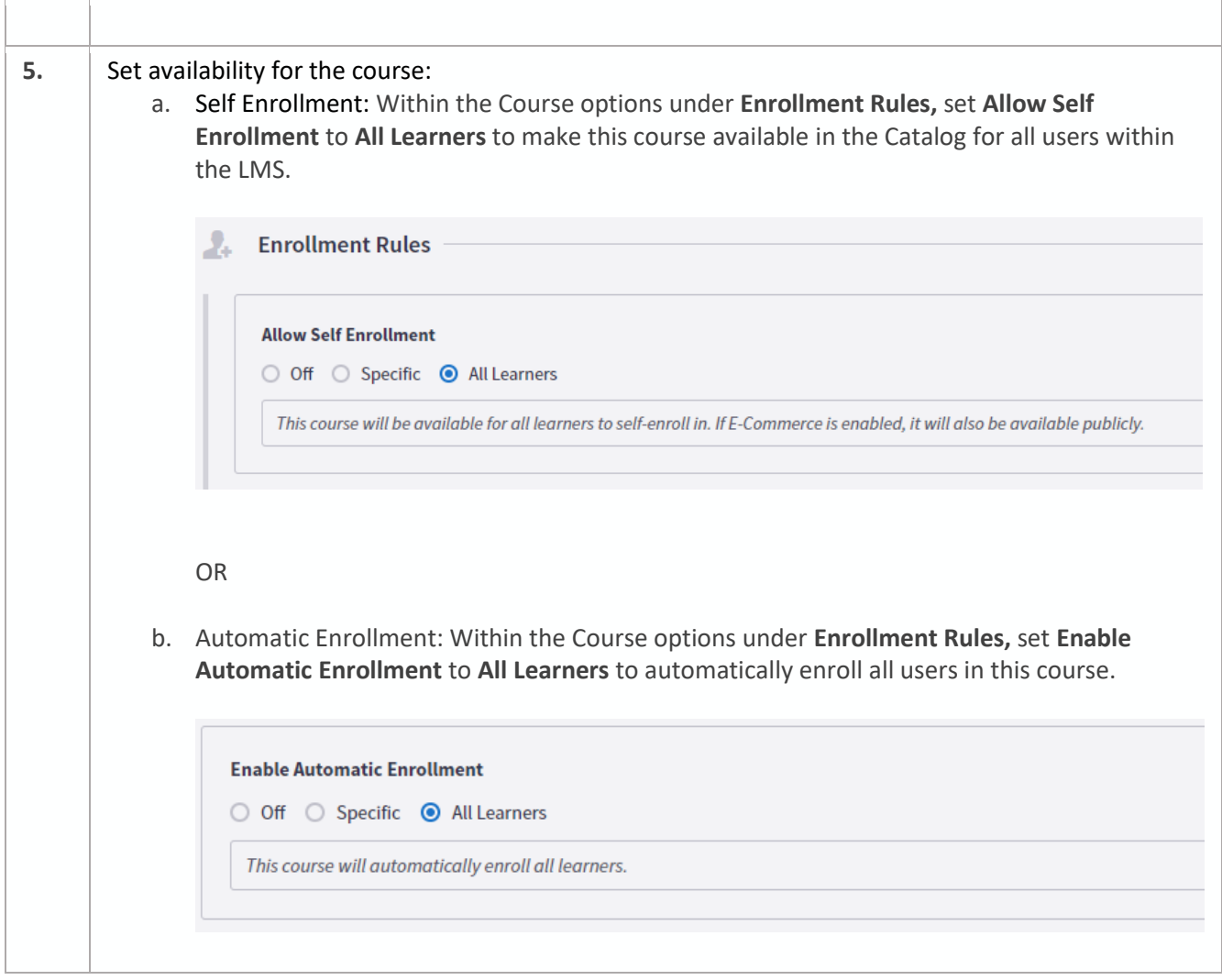

#### Notifying Your Learners

Ensuring that information is provided to your learners in a timely and efficient manner is an integral step for the safety of your teams. Outlined below are a few best practices that will ensure information is shared with your teams appropriately.

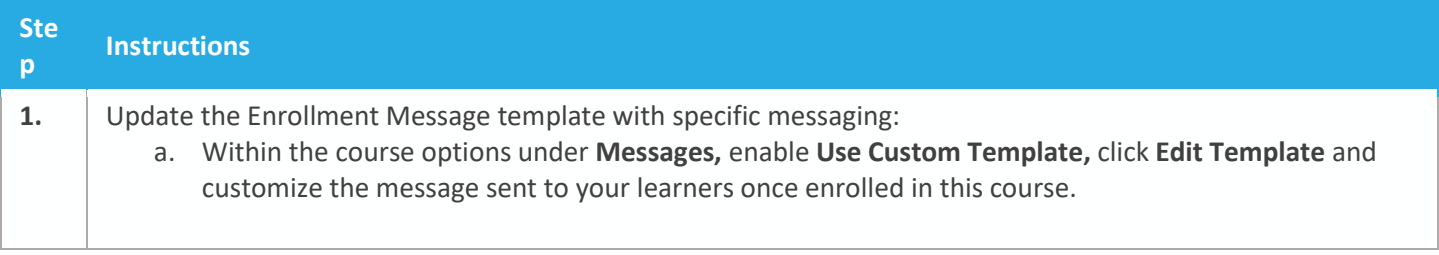

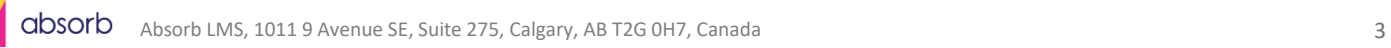

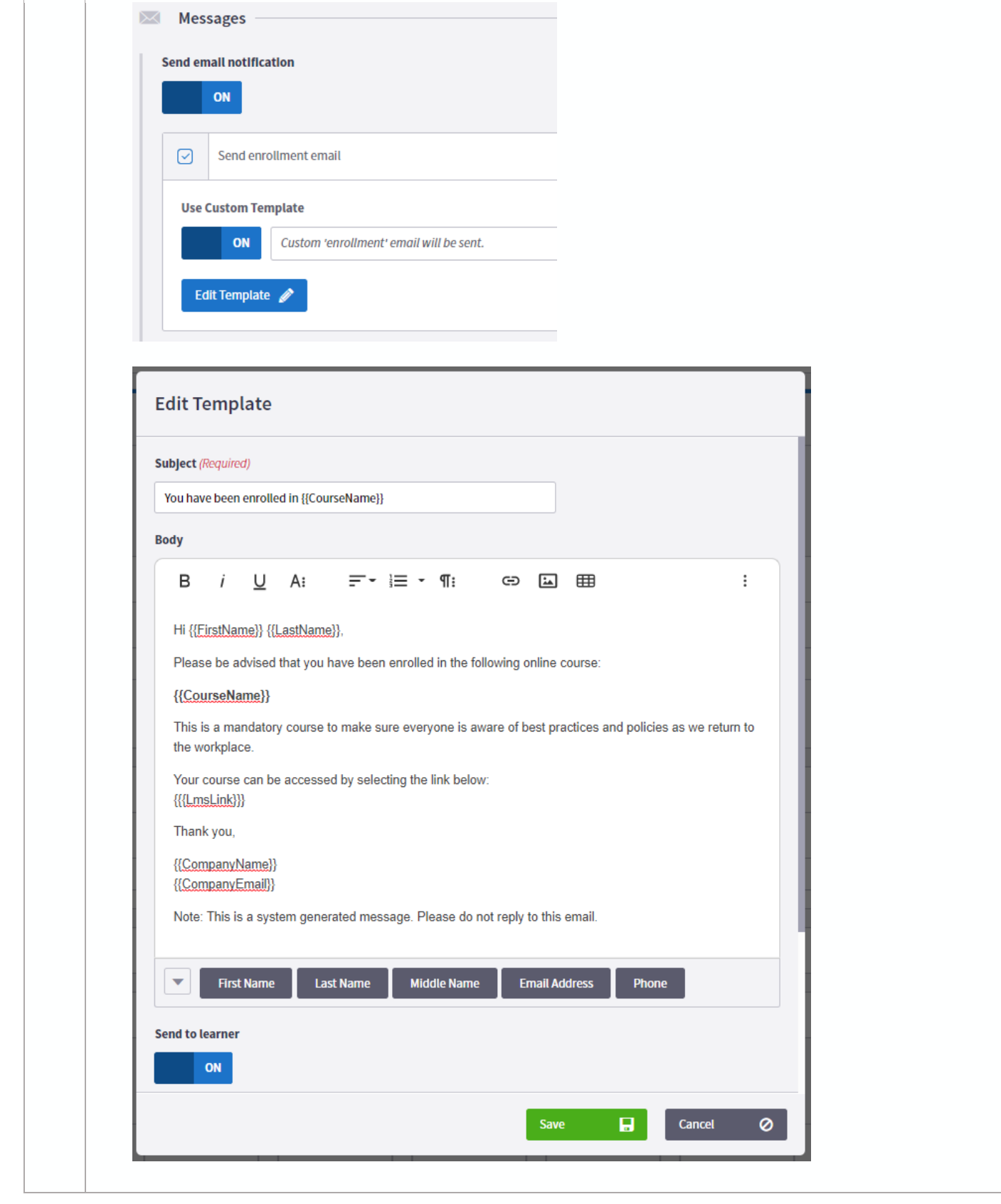

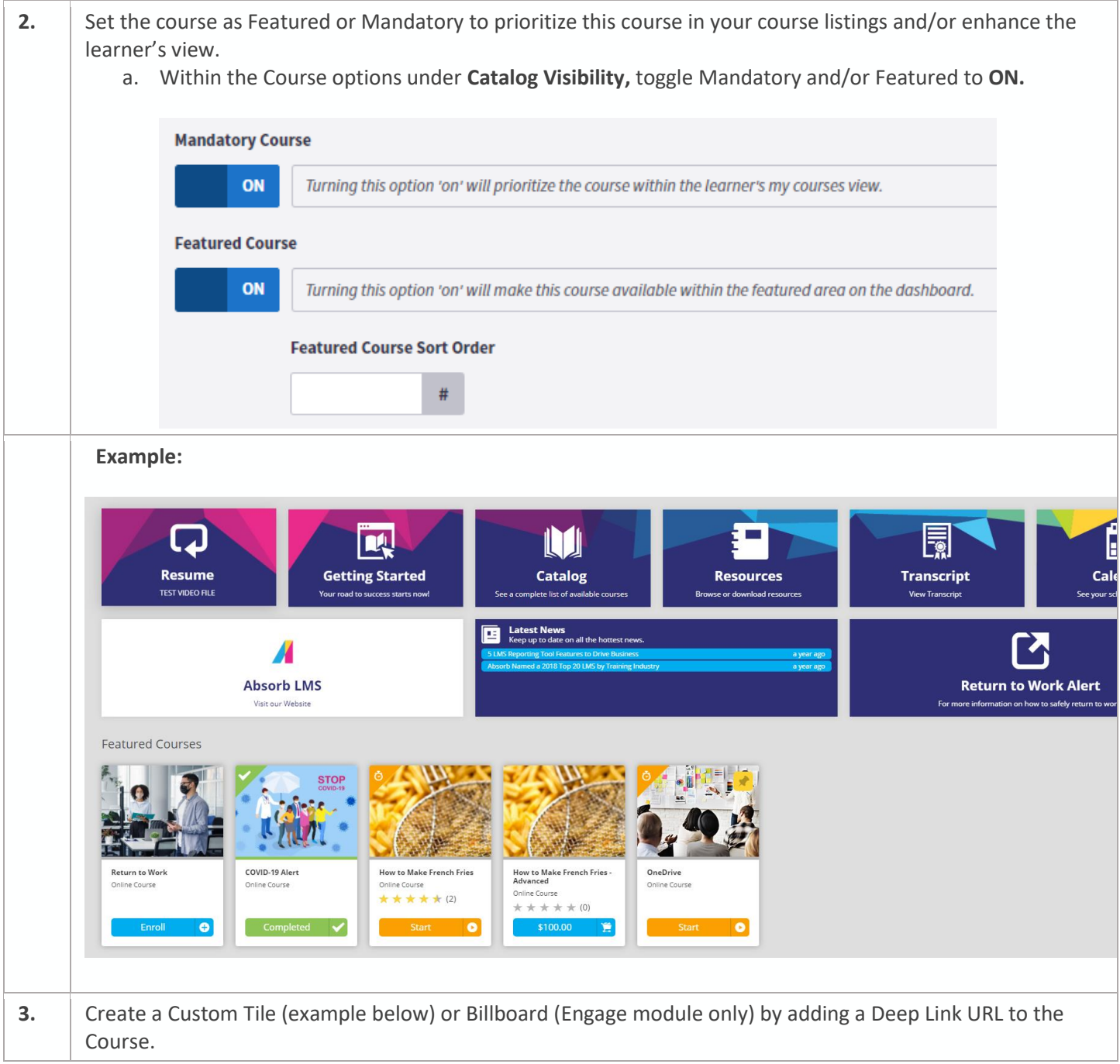

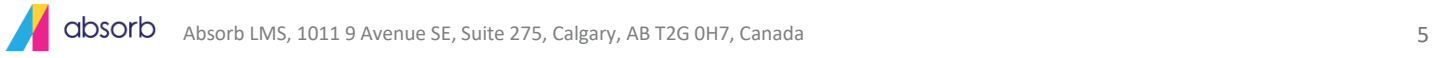

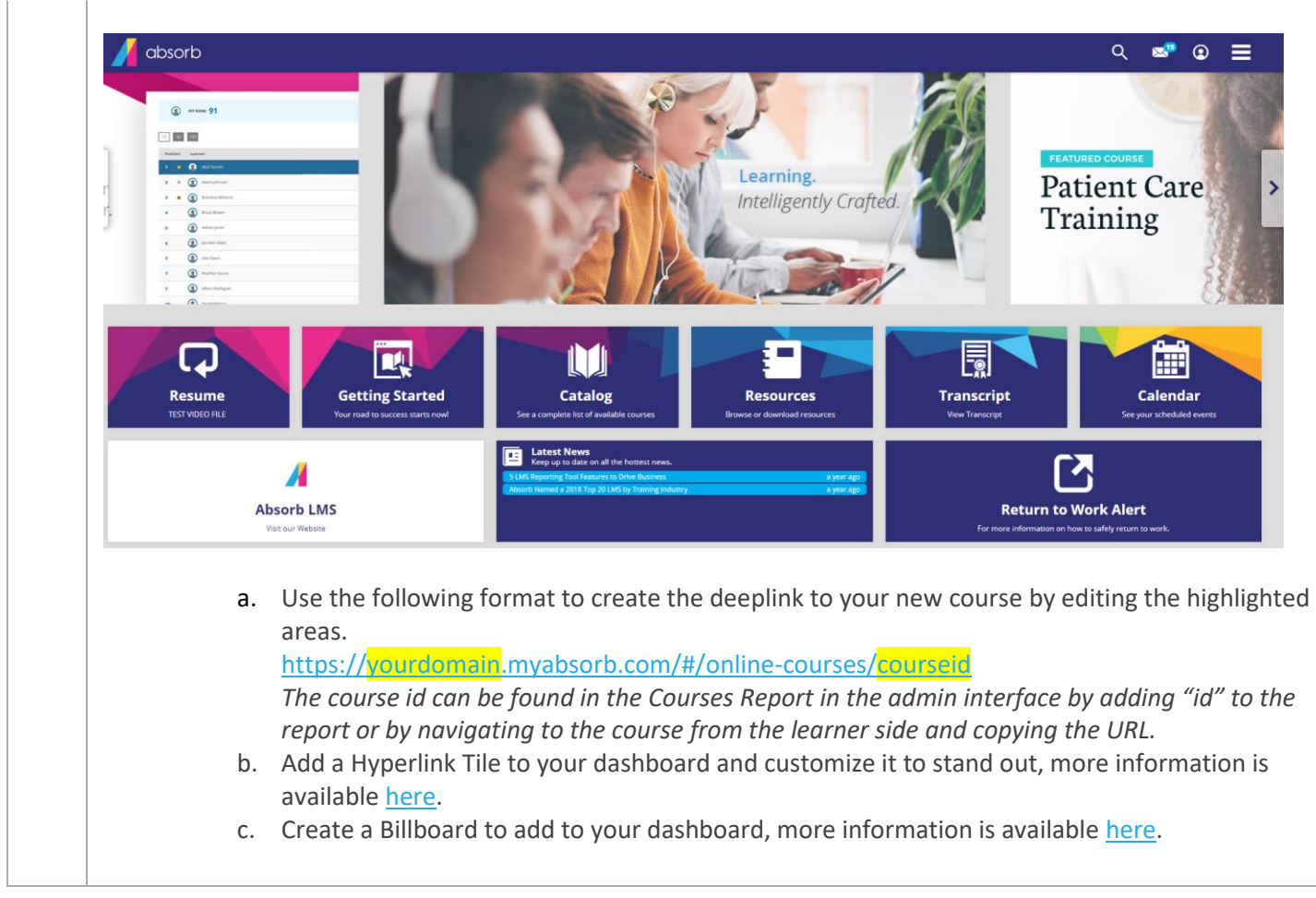

# Reporting

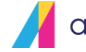

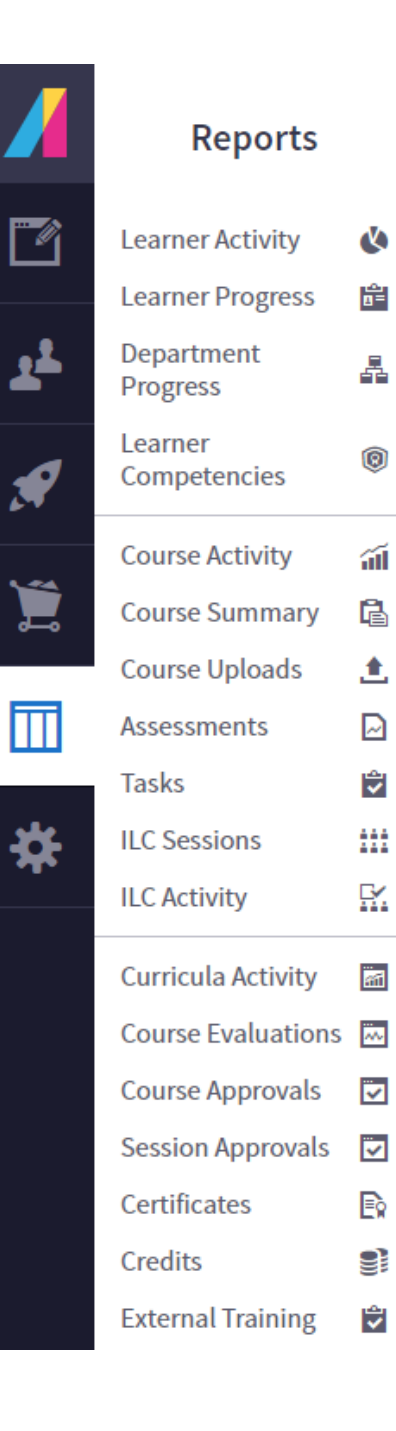

Confirming that your teams have completed the training is equally important. You can view which learners have completed the course you can review activity through the **Course Activity** report.

Additionally, [save this this report](https://support.absorblms.com/hc/en-us/articles/222118127-Report-Actions-Saved-Layouts) or [have it scheduled](https://support.absorblms.com/hc/en-us/articles/222118027-Report-Actions-Schedule-Report-Email) to be automatically sent to appropriate team members on a regular basis.

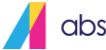